# Chapter 23 - Exception Handling

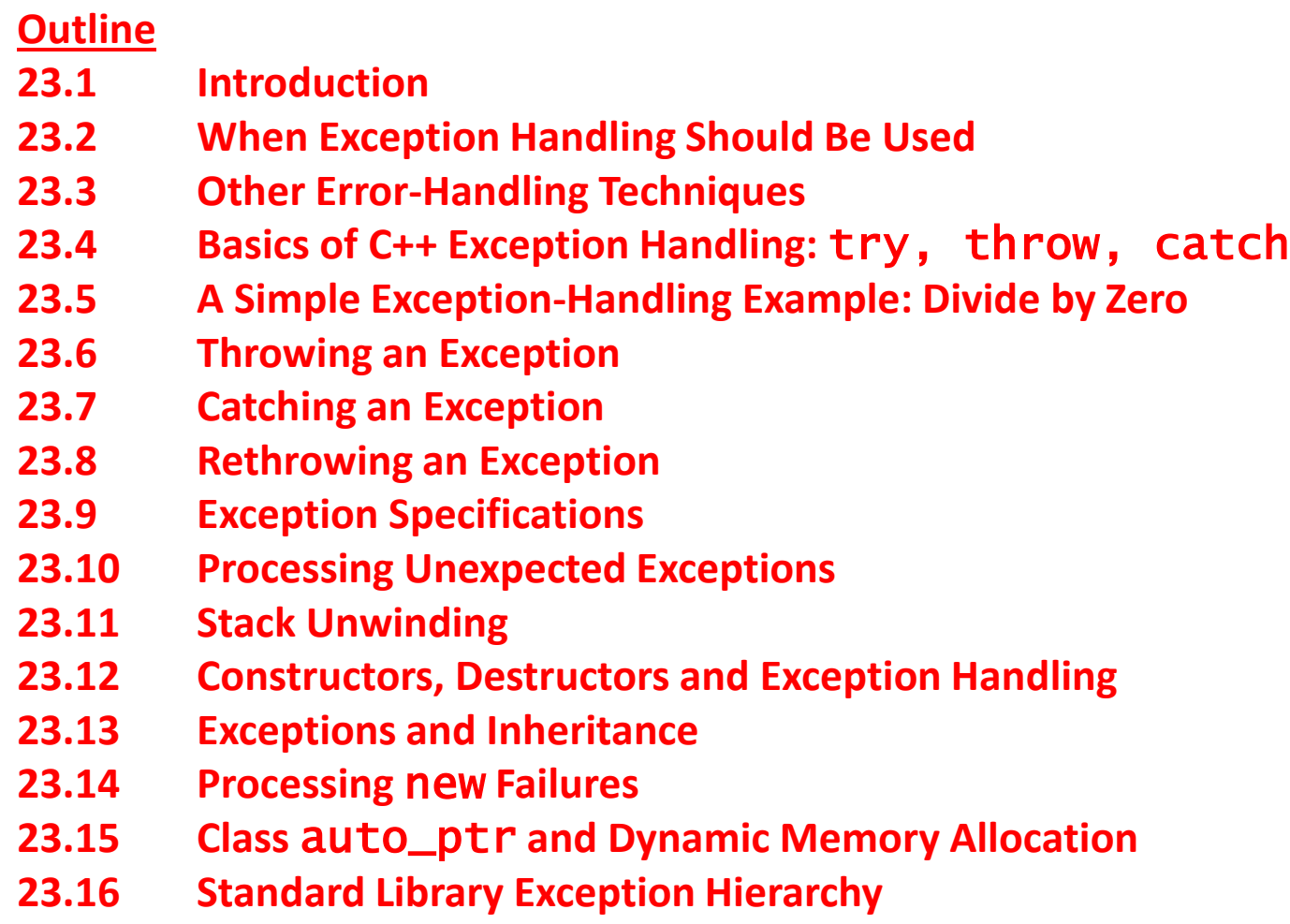

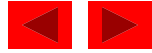

#### **Objectives**

- In this chapter, you will learn:
	- To use try, throw and catch to watch for, indicate and handle exceptions, respectively.
	- To process uncaught and unexpected exceptions.
	- To be able to process new failures.
	- To use auto\_ptr to prevent memory leaks.
	- To understand the standard exception hierarchy.

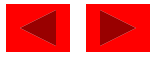

#### **23.1 Introduction**

- Errors can be dealt with at place error occurs
	- Easy to see if proper error checking implemented
	- Harder to read application itself and see how code works
- Exception handling
	- Makes clear, robust, fault-tolerant programs
	- C++ removes error handling code from "main line" of program
- Common failures
	- new not allocating memory
	- Out of bounds array subscript
	- Division by zero
	- Invalid function parameters

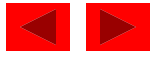

### **23.1 Introduction (II)**

- Exception handling catch errors before they occur
	- Deals with synchronous errors (i.e., Divide by zero)
	- Does not deal with asynchronous errors disk I/O completions, mouse clicks - use interrupt processing
	- Used when system can recover from error
		- Exception handler recovery procedure
	- Typically used when error dealt with in different place than where it occurred
	- Useful when program cannot recover but must shut down cleanly
- Exception handling should not be used for program control
	- Not optimized, can harm program performance

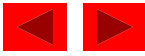

## **23.1 Introduction (III)**

- Exception handling improves fault-tolerance
	- Easier to write error-processing code
	- Specify what type of exceptions are to be caught
- Most programs support only single threads
	- Techniques in this chapter apply for multithreaded OS as well (windows NT, OS/2, some UNIX)
- Exception handling another way to return control from a function or block of code

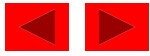

#### **23.2 When Exception Handling Should Be Used**

- Error handling should be used for
	- Processing exceptional situations
	- Processing exceptions for components that cannot handle them directly
	- Processing exceptions for widely used components (libraries, classes, functions) that should not process their own exceptions
	- Large projects that require uniform error processing

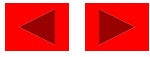

#### **23.3 Other Error-Handling Techniques**

- Use assert
	- If assertion false, the program terminates
- Ignore exceptions
	- Use this "technique" on casual, personal programs not commercial!
- Abort the program
	- Appropriate for nonfatal errors give appearance that program functioned correctly
	- Inappropriate for mission-critical programs, can cause resource leaks
- Set some error indicator

– Program may not check indicator at all points where error could occur

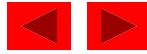

#### **23.3 Other Error-Handling Techniques (II)**

- Test for the error condition
	- Issue an error message and call exit
	- Pass error code to environment
- setjump and longjump
	- In <csetjmp>
	- Jump out of deeply nested function calls back to an error handler.
	- Dangerous unwinds the stack without calling destructors for automatic objects (more later)
- Specific errors
	- Some have dedicated capabilities for handling them
	- If new fails to allocate memory new\_handler function executes to deal with problem

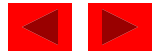

#### **23.4 Basics of C++ Exception Handling:** try**,**  throw**,** catch

- A function can throw an exception object if it detects an error
	- Object typically a character string (error message) or class object
	- If exception handler exists, exception caught and handled
	- Otherwise, program terminates

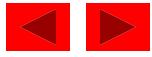

### **23.4 Basics of C++ Exception Handling:** try**,**  throw**,** catch **(II)**

- Format
	- Enclose code that may have an error in try block
	- Follow with one or more catch blocks
		- Each catch block has an exception handler
	- If exception occurs and matches parameter in catch block, code in catch block executed
	- If no exception thrown, exception handlers skipped and control resumes after catch blocks
	- throw point place where exception occurred
		- Control cannot return to throw point

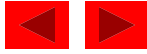

#### **23.5 A Simple Exception-Handling Example: Divide by Zero**

- Look at the format of try and catch blocks
- Afterwards, we will cover specifics

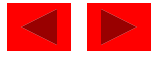

```
1 // Fig. 23.1: fig23_01.cpp
```
- // A simple exception handling example.
- // Checking for a divide-by-zero exception.
- #include <iostream>
- 
- using std::cout;
- using std::cin;
- using std::endl;
- 
- // Class DivideByZeroException to be used in exception

```
11 // handling for throwing an exception on a division by zero.
```
- class DivideByZeroException {
- public:
- DivideByZeroException()
- : message( "attempted to divide by zero" ) { }
- const char \*what() const { return message; }
- private:
- const char \*message;
- }; // end class DivideByZeroException
- 
- // Definition of function quotient. Demonstrates throwing
- // an exception when a divide-by-zero exception is encountered.
- double quotient( int numerator, int denominator )
- {
- if ( denominator == 0 )
- throw DivideByZeroException();
- 

© Copyright 1992–2004 by Deitel & Associates, Inc. and Pearson Education Inc. All Rights Reserved.

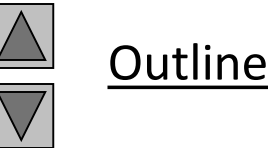

**fig23\_01.cpp (Part 1 of 3)**

```
28 return static_cast< double > ( numerator ) / denominator; 
29 } // end function quotient 
30 
31 // Driver program 
32 int main() 
33 { 
34 int number1, number2; 
35 double result; 
36 
37 cout << "Enter two integers (end-of-file to end): "; 
38 
39 while ( cin >> number1 >> number2 ) { 
40 
41 // the try block wraps the code that may throw an 
42 // exception and the code that should not execute 
43 // if an exception occurs 
44 try { 
45 result = quotient( number1, number2 ); 
46 cout << "The quotient is: " << result << endl; 
47 } // end try
```
**Outline fig23\_01.cpp (Part 2** 

**of 3)**

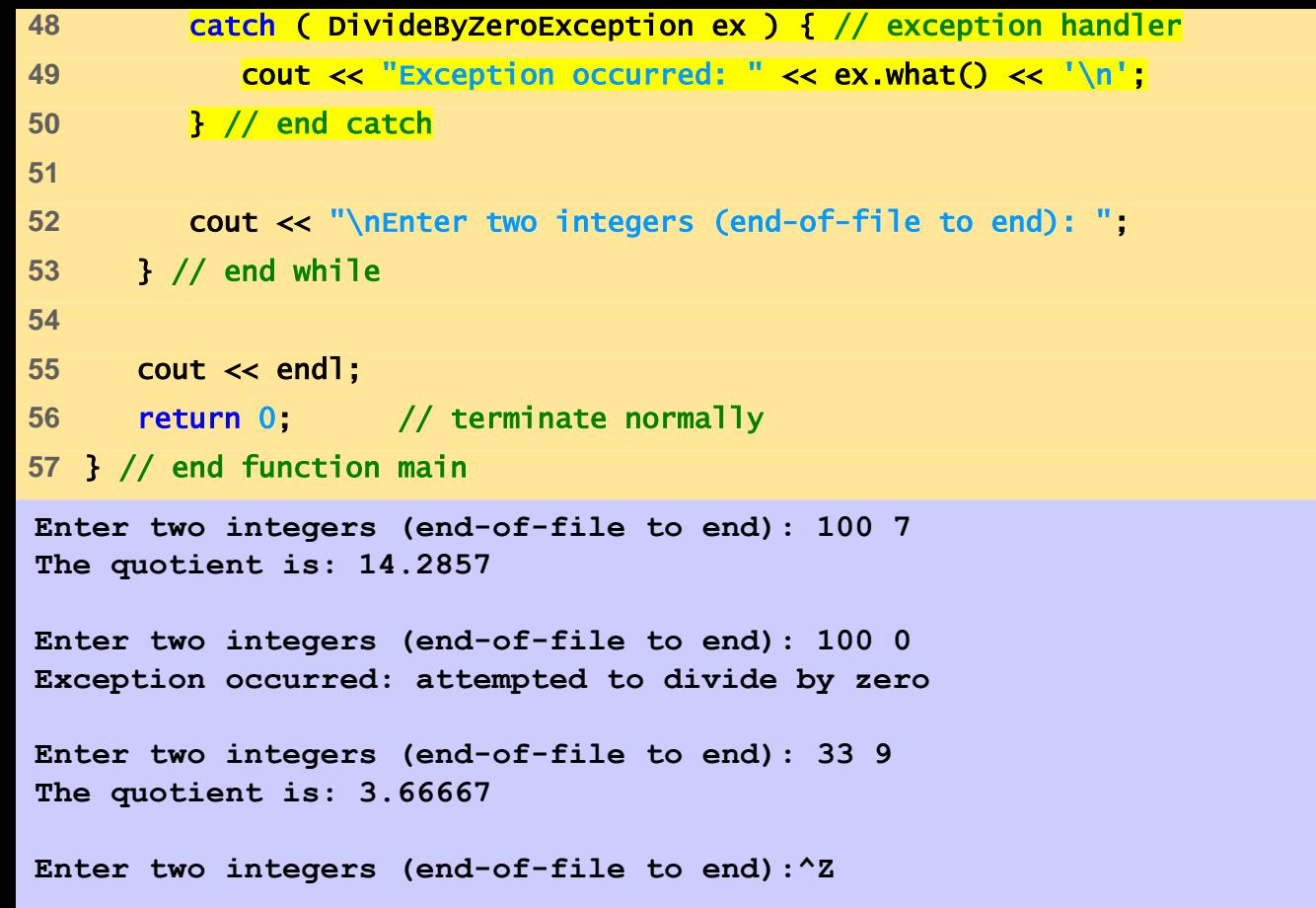

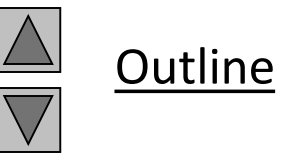

```
fig23_01.cpp (Part 3 
of 3)
```
**Program Output**

#### **23.6 Throwing an Exception**

- throw **-** indicates an exception has occurred
	- Usually has one operand (sometimes zero) of any type
		- If operand an object, called an exception object
		- Conditional expression can be thrown
	- Code referenced in a try block can throw an exception
	- Exception caught by closest exception handler
	- Control exits current try block and goes to catch handler (if it exists)
	- Example (inside function definition)

if ( denominator == 0 )

throw DivideByZeroException();

• Throws a dividebyzeroexception object

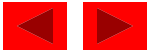

#### **23.6 Throwing an Exception (II)**

- Exception not required to terminate program
	- However, terminates block where exception occurred

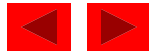

#### **23.7 Catching an Exception**

- Exception handlers are in catch blocks
	- Format: catch( *exceptionType parameterName*){ exception handling code }
	- Caught if argument type matches throw type
	- If not caught then terminate called which (by default) calls abort
	- Example:

```
catch ( DivideByZeroException ex) {
  cout << "Exception occurred: " << ex.what() 
  <<' \n'
```
- }
- Catches exceptions of type DivideByZeroException

#### **23.7 Catching an Exception (II)**

• Catch all exceptions

catch(...) - catches all exceptions

- You do not know what type of exception occurred
- There is no parameter name cannot reference the object
- If no handler matches thrown object
	- Searches next enclosing try block
		- If none found, terminate called
	- If found, control resumes after last catch block
	- If several handlers match thrown object, first one found is executed

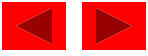

#### **23.7 Catching an Exception (III)**

- catch parameter matches thrown object when
	- They are of the same type
		- Exact match required no promotions/conversions allowed
	- The catch parameter is a public base class of the thrown object
	- The catch parameter is a base-class pointer/ reference type and the thrown object is a derived-class pointer/ reference type
	- The catch handler is catch( ... )
	- Thrown const objects have const in the parameter type

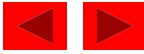

#### **23.7 Catching an Exception (IV)**

- Unreleased resources
	- Resources may have been allocated when exception thrown
	- catch handler should delete space allocated by new and close any opened files
- catch handlers can throw exceptions
	- Exceptions can only be processed by outer try blocks

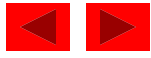

#### **23.8 Rethrowing an Exception**

- Rethrowing exceptions
	- Used when an exception handler cannot process an exception
	- Rethrow exception with the statement:

throw;

- No arguments
- If no exception thrown in first place, calls terminate
- Handler can always rethrow exception, even if it performed some processing
- Rethrown exception detected by next enclosing try block

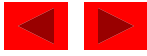

```
1 // Fig. 23.2: fig23_02.cpp 
2 // Demonstration of rethrowing an exception. 
3 #include <iostream> 
4 
5 using std::cout; 
6 using std::endl; 
7 
8 #include <exception> 
9 
10 using std::exception; 
11 
12 void throwException() 
13 { 
14 // Throw an exception and immediately catch it. 
15 try { 
16 cout << "Function throwException\n";
17 throw exception(); // generate exception 
18 } // end try 
19 Catch( exception e )
20 { 
21 cout << "Exception handled in function throwException\n";
22 throw; // rethrow exception for further processing
23 } // end catch 
24 
25 cout << "This also should not print\n"; 
26 } // end function throwException 
27
```
**Outline** 

**fig23\_02.cpp (Part 1 of 2)**

```
fig23_02.cpp (Part 2 
                                                                     of 2)
Function throwException Program Output
Exception handled in function throwException
Exception handled in main
Program control continues after catch in main 
28 int main() 
29 { 
30 try { 
31 throwException(); 
32 cout << "This should not print\n",
33 } // end try 
34 catch ( exception e ) 
35 { 
36 cout << "Exception handled in main\n"; 
37 } // end catch 
38 
39 cout << "Program control continues after catch in main" 
40 << endl; 
41 return 0; 
42 } // end function main
```
**Outline** 

### **23.9 Exception Specifications**

• Exception specification (throw list)

– Lists exceptions that can be thrown by a function Example:

```
int g( double h ) throw ( a, b, c )
  \{// function body
  }
```
- Function can throw listed exceptions or derived types
- If other type thrown, function unexpected called
- throw() (i.e., no throw list) states that function will not throw any exceptions
	- In reality, function can still throw exceptions, but calls unexpected (more later)
- If no throw list specified, function can throw any exception

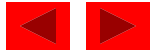

#### **23.10 Processing Unexpected Exceptions**

- Function unexpected
	- Calls the function specified with set\_unexpected
		- Default: terminate
- Function terminate
	- Calls function specified with set\_terminate
		- Default: abort
- set\_terminate and set\_unexpected
	- Prototypes in <exception>
	- Take pointers to functions (i.e., Function name)
		- Function must return void and take no arguments
	- Returns pointer to last function called by terminate or unexpected

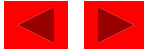

#### **23.11 Stack Unwinding**

- Function-call stack unwound when exception thrown and not caught in a particular scope
	- Tries to catch exception in next outer try/catch block
	- Function in which exception was not caught terminates
		- Local variables destroyed
		- Control returns to place where function was called
	- If control returns to a try block, attempt made to catch exception
		- Otherwise, further unwinds stack
	- If exception not caught, terminate called

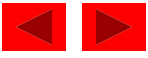

```
1 // Fig. 23.3: fig23_03.cpp 
2 // Demonstrating stack unwinding. 
3 #include <iostream> 
4 
5 using std::cout; 
6 using std::endl; 
7 
8 #include <stdexcept> 
9 
10 using std::runtime_error; 
11 
12 void function3() throw ( runtime_error ) 
13 { 
14 throw runtime_error( "runtime_error in function3" ); 
15 } // end function function3 
16 
17 void function2() throw ( runtime_error ) 
18 { 
19 function3(); 
20 } // end function function2 
21 
22 void function1() throw ( runtime_error ) 
23 { 
24 function2(); 
25 } // end function function1 
26
```
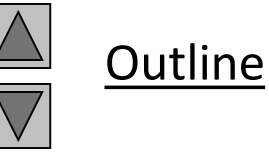

**fig23\_03.cpp (Part 1 of 2)**

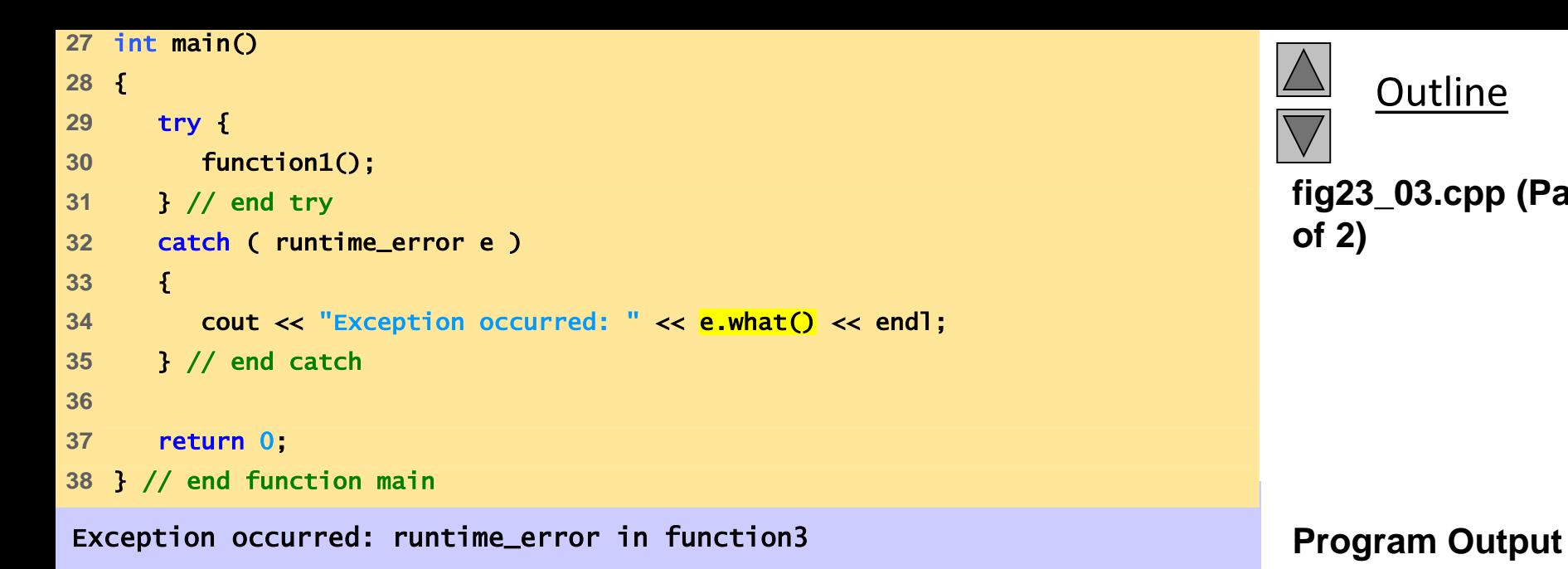

**Outline fig23\_03.cpp (Part 2 of 2)**

#### **23.12 Constructors, Destructors and Exception Handling**

- What to do with an error in a constructor?
	- A constructor cannot return a value how do we let the outside world know of an error?
		- Keep defective object and hope someone tests it
		- Set some variable outside constructor
	- A thrown exception can tell outside world about a failed constructor
	- catch handler must have a copy constructor for thrown object

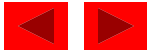

## **23.12 Constructors, Destructors and Exception Handling (II)**

- Thrown exceptions in constructors
	- Destructors called for all completed base-class objects and member objects before exception thrown
	- If the destructor that is originally called due to stack unwinding ends up throwing an exception, terminate called
	- If object has partially completed member objects when exception thrown, destructors called for completed objects

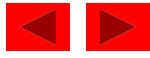

## **23.12 Constructors, Destructors and Exception Handling (II)**

- Resource leak
	- Exception comes before code that releases a resource
	- One solution: initialize local object when resource acquired
		- Destructor will be called before exception occurs
- catch exceptions from destructors
	- Enclose code that calls them in try block followed by appropriate catch block

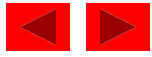

#### **23.13 Exceptions and Inheritance**

- Exception classes can be derived from base classes
- If catch can get a pointer/reference to a base class, can also catch pointers/references to derived classes

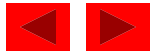

#### **23.14 Processing** new **Failures**

- If new could not allocate memory
	- Old method use assert function
		- If new returns 0, abort
		- Does not allow program to recover
	- Modern method (header <new>)
		- new throws bad\_alloc exception
	- Method used depends on compiler
	- On some compilers: use new(nothrow) instead of new to have new return 0 when it fails
		- Function set\_new\_handler(*functionName*) **-** sets which function is called when new fails.
		- Function can return no value and take no arguments
		- new will not throw bad alloc

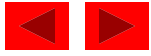

#### **23.14 Processing** new **Failures (II)**

#### • new

- Loop that tries to acquire memory
- A new handler function should either:
	- Make more memory available by deleting other dynamically allocated memory and return to the loop in operator new
	- Throw an exception of type bad\_alloc
	- Call function abort or exit (header <cstdlib>) to terminate the program

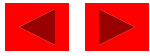

```
1 // Fig. 23.4: fig23_04.cpp 
2 // Demonstrating new returning 0 
3 // when memory is not allocated 
4 #include <iostream> 
5 
6 using std::cout; 
7 
8 int main() 
9 { 
10 double *ptr[ 50 ]; 
11 
12 for ( int i = 0; i < 50; i++ ) { 
13 ptr[ i ] = new double[ 5000000 ]; 
14 
15 if ( ptr[ i ] == 0 ) { // new failed to allocate memory 
16 cout << "Memory allocation failed for ptr[ "
17 \lt\lt i \lt\lt <sup>"</sup> ]\n";
18 break; 
19 } // end if 
20 else 
21 cout << "Allocated 5000000 doubles in ptr[ " 
22 \lt t \t \lt t \t \lt 1 \lt t \lt 1 \t \lt 1 \lt 123 } // end for 
24 
25 return 0; 
26 } // end function main
```
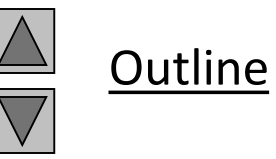

**fig23\_04.cpp**

**Allocated 5000000 doubles in ptr[ 0 ] Allocated 5000000 doubles in ptr[ 1 ] Allocated 5000000 doubles in ptr[ 2 ] Allocated 5000000 doubles in ptr[ 3 ] Memory allocation failed for ptr[ 4 ]** 

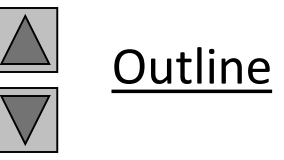

**Program Output**

```
1 // Fig. 23.5: fig23_05.cpp 
2 // Demonstrating new throwing bad_alloc 
3 // when memory is not allocated 
4 #include <iostream> 
5 
6 using std::cout; 
7 using std::endl; 
8 
9 #include <new> 
10 
11 using std::bad_alloc; 
12 
13 int main() 
14 { 
15 double *ptr[ 50 ]; 
16 
17 try { 
18 for ( int i = 0; i < 50; i++ ) { 
19 ptr[ i ] = new double 5000000 ];
20 cout << "Allocated 5000000 doubles in ptr[ " 
21 \leq i \leq i \leq \sqrt[n]{n^n},
22 } // end for 
23 } // end try
```
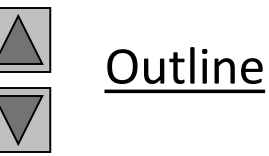

**fig23\_05.cpp (Part 1 of 2)**

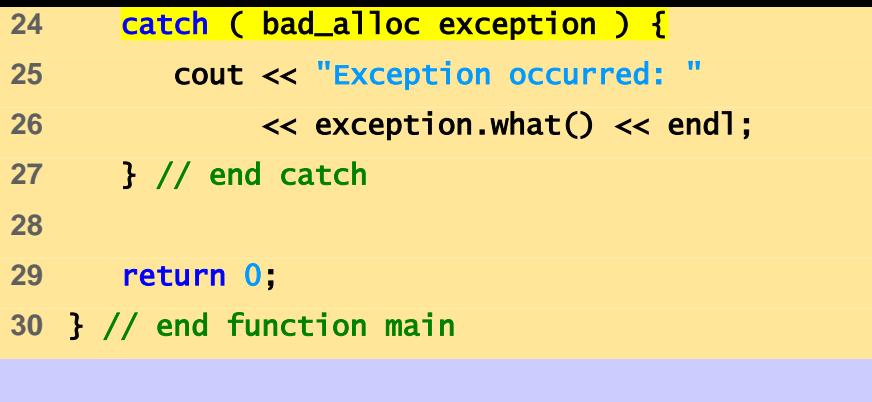

**Allocated 5000000 doubles in ptr[ 0 ] Allocated 5000000 doubles in ptr[ 1 ] Allocated 5000000 doubles in ptr[ 2 ] Allocated 5000000 doubles in ptr[ 3 ] Exception occurred: Allocation Failure** 

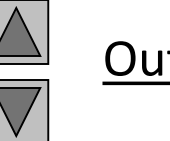

**Outline** 

**fig23\_05.cpp (Part 2 of 2)**

**Program Output**

```
1 // Fig. 23.6: fig23_06.cpp 
2 // Demonstrating set_new_handler 
3 #include <iostream> 
4 
5 using std::cout; 
6 using std::cerr; 
7 
8 #include <new> 
9 #include <cstdlib> 
10 
11 using std::set_new_handler; 
12 
13 void customNewHandler()
14 { 
15 cerr << "customNewHandler was called";
16 abort(); 
17 } // end function customNewHandler 
18 
19 int main() 
20 { 
21 double *ptr[ 50 ]; 
22 set_new_handler( customNewHandler ); 
23 
24 for ( int i = 0; i < 50; i++ ) { 
25 ptr[ i ] = new double[ 5000000 ]; 
26
```
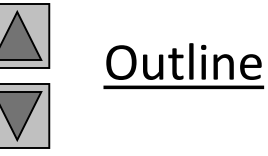

**fig23\_06.cpp (Part 1 of 2)**

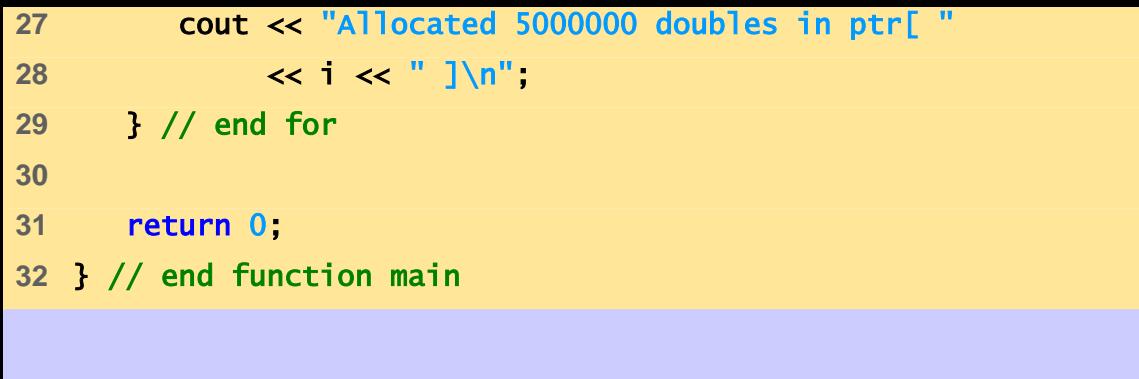

**Allocated 5000000 doubles in ptr[ 0 ] Allocated 5000000 doubles in ptr[ 1 ] Allocated 5000000 doubles in ptr[ 2 ] Allocated 5000000 doubles in ptr[ 3 ] customNewHandler was called** 

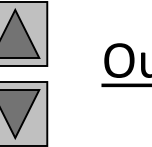

**Outline** 

**fig23\_06.cpp (Part 2 of 2) Program Output**

#### **23.15 Class** auto\_ptr **and Dynamic Memory Allocation**

- Pointers to dynamic memory
	- Memory leak can occur if exceptions happens before delete command
	- Use class template auto\_ptr (header <memory> ) to resolve this
	- auto\_ptr objects act just like pointers
		- Automatically deletes what it points to when it is destroyed (leaves scope)
		- Can use \* and  $\rightarrow$  like normal pointers

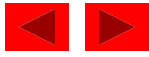

```
1 // Fig. 23.7: fig23_07.cpp 
2 // Demonstrating auto_ptr 
3 #include <iostream> 
4 
5 using std::cout; 
6 using std::endl; 
7 
8 #include <memory> 
9 
10 using std::auto_ptr; 
11 
12 class Integer { 
13 public: 
14 Integer( int i = 0 ) : value( i ) 
15 { cout << "Constructor for Integer " << value << endl; } 
16 ~Integer() 
17 { cout << "Destructor for Integer " << value << endl; } 
18 void setInteger( int i ) { value = i; } 
19 int getInteger() const { return value; } 
20 private: 
21 int value; 
22 }; // end class Integer 
23
```
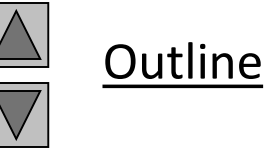

**fig23\_07.cpp (Part 1 of 2)**

```
Outline
                                                                            fig23_07.cpp (Part 2 
                                                                            of 2)
Program Output Creating an auto_ptr object that points to an Integer
Constructor for Integer 7
Using the auto_ptr to manipulate the Integer
Integer after setInteger: 99
Terminating program
Destructor for Integer 99 
24 int main() 
25 { 
26 cout << "Creating an auto_ptr object that points " 
27 \lt\lt "to an Integer\n";
28 
29 auto_ptr< Integer > ptrToInteger( new Integer( 7 ) ); 
30 
31 cout << "Using the auto_ptr to manipulate the Integer\n"; 
32 ptrToInteger->setInteger( 99 ); 
33 cout << "Integer after setInteger: " 
34 << ( *ptrToInteger ).getInteger() 
35 << "\nTerminating program" << endl; 
36 
37 return 0; 
38 } // end function main
```
#### **23.16 Standard Library Exception Hierarchy**

- Exceptions fall into categories
	- Hierarchy of exception classes
	- Base class exception (header <exception>)
		- Function what () issues appropriate error message
	- Derived classes: runtime\_error and logic\_error (header <stdexcept>)
- Class logic\_error
	- Errors in program logic, can be prevented by writing proper code
	- Derived classes:
		- invalid\_argument invalid argument passed to function
		- length\_error length larger than maximum size allowed was used
		- out\_of\_range out of range subscript

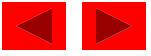

#### **23.16 Standard Library Exception Hierarchy (II)**

- Class runtime\_error
	- Errors detected at execution time
	- Derived classes:
		- overflow error arithmetic overflow
		- underflow error arithmetic underflow
- Other classes derived from exception
	- $-$  Exceptions thrown by C $++$  language features
		- new bad alloc
		- dynamic\_cast bad\_cast
		- typeid bad\_typeid
	- Put std::bad\_exception in throw list
		- unexpected() will throw bad\_exception instead of calling function set by set\_unexpected

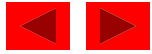